Kurve auf Ring erstellen. Erstellt durch Biegen.

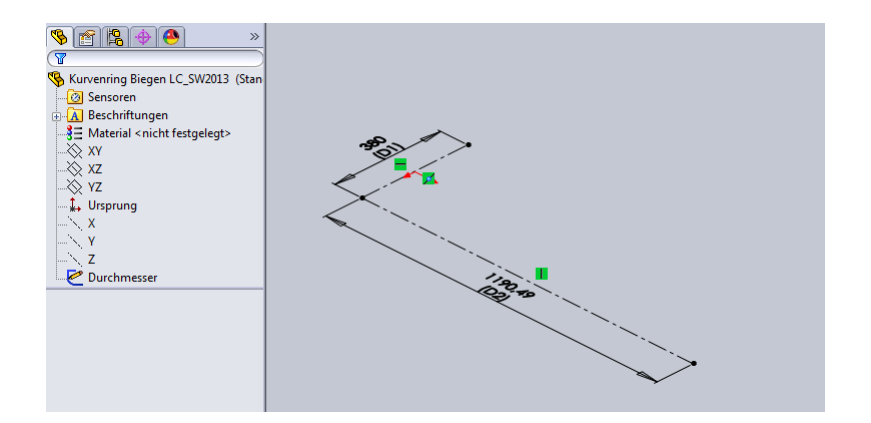

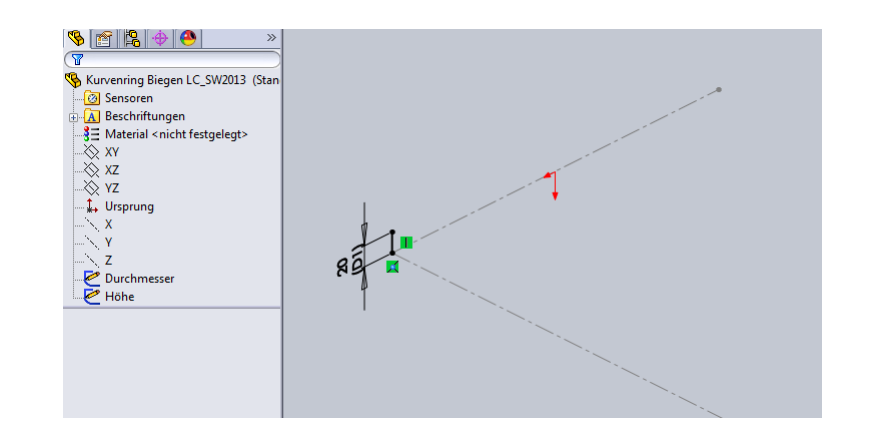

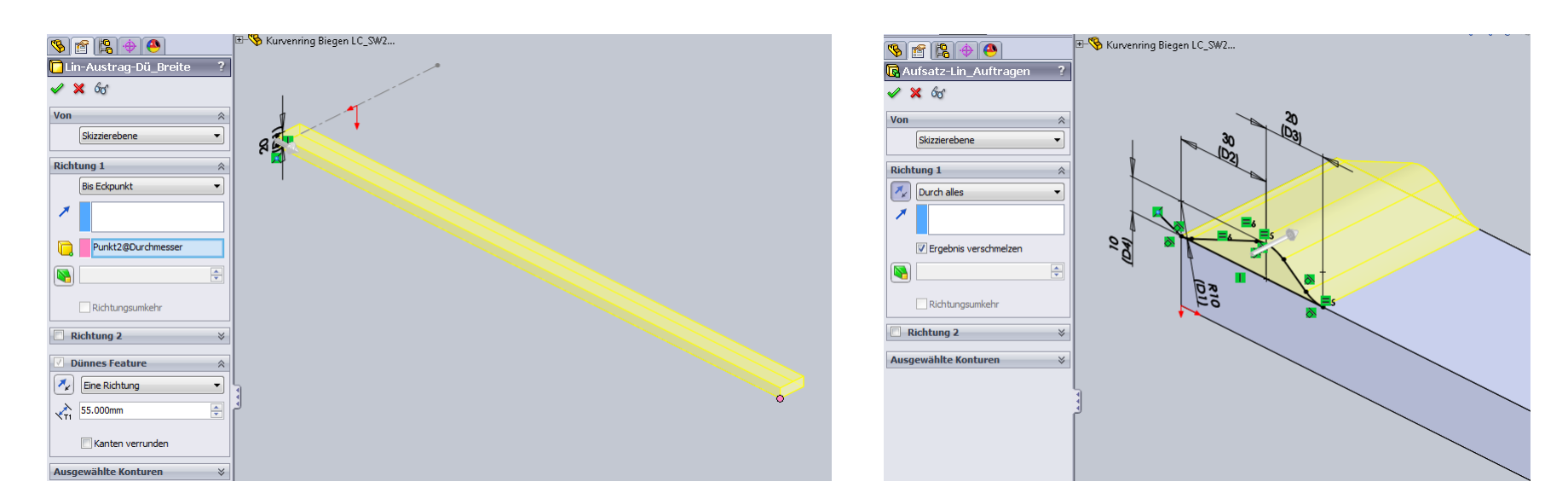

Lenzcad 2013-11

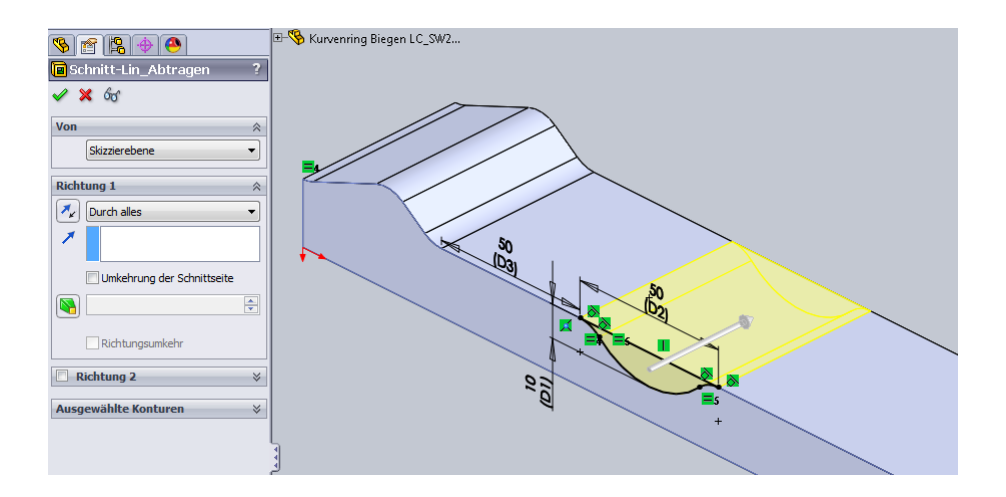

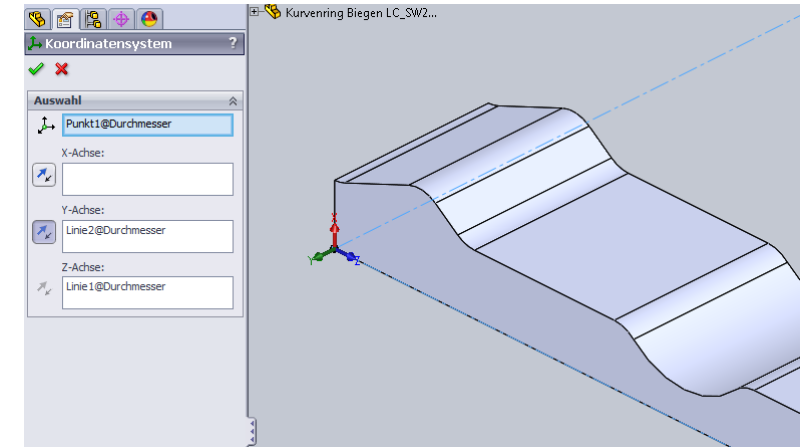

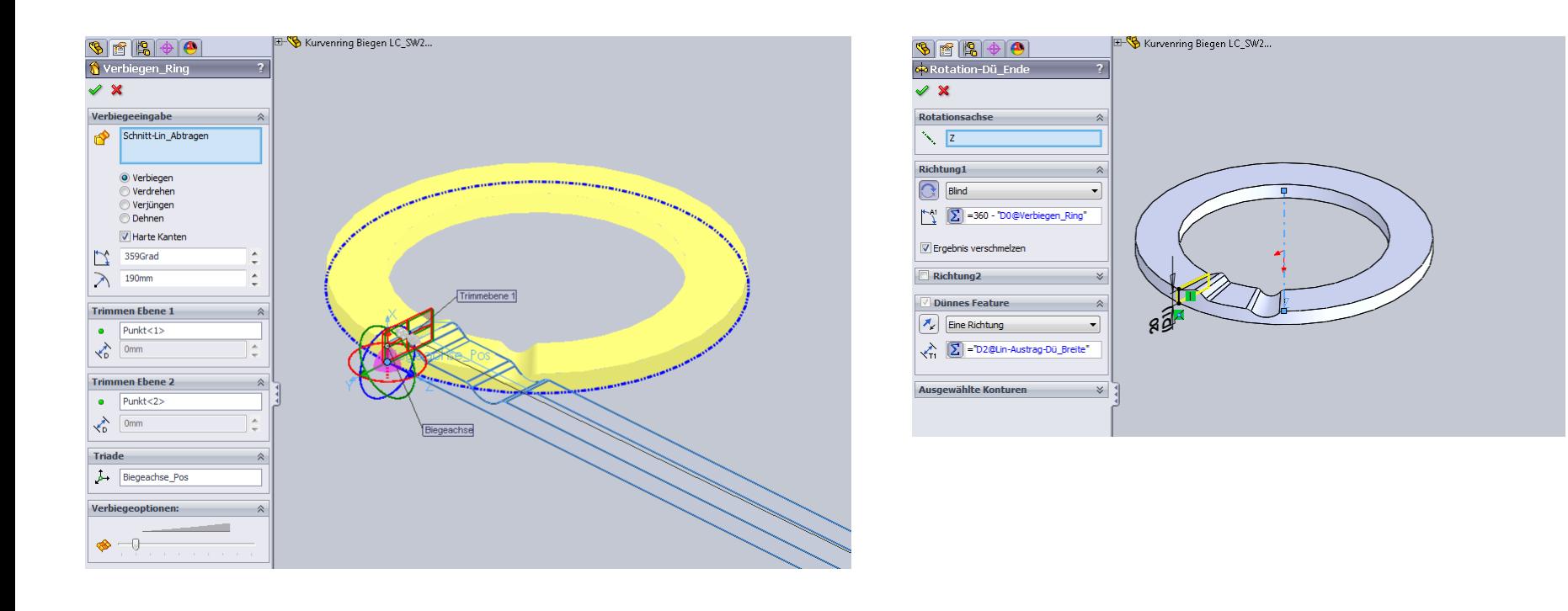

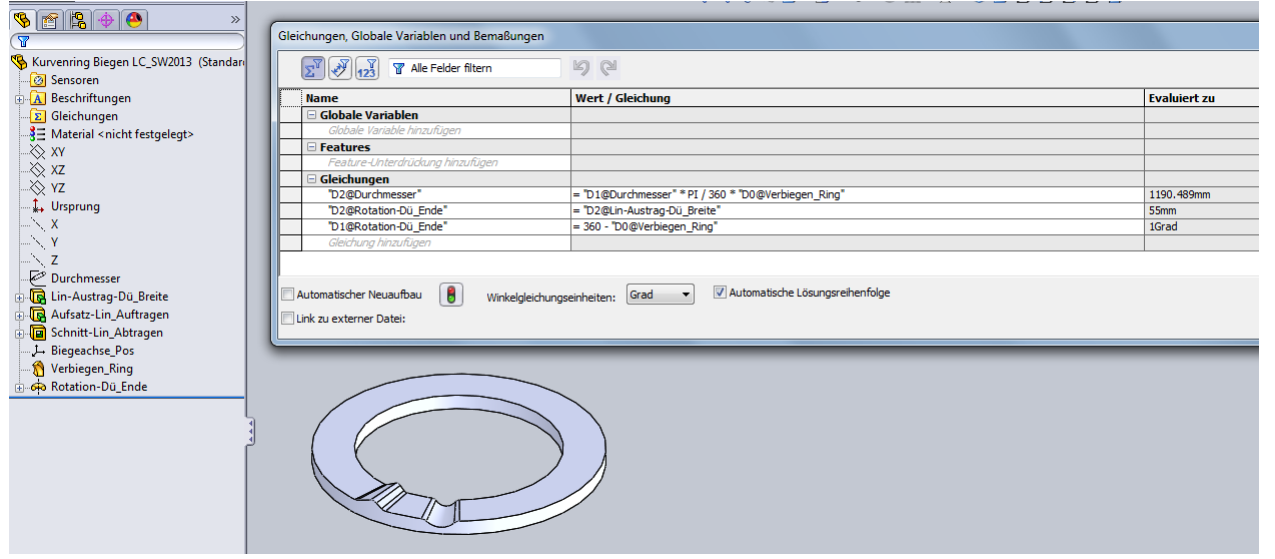